$\ddotsc$  $(PDF \t)$  PDF  $\alpha$  , and  $\alpha$  , and  $\alpha$  , and  $\alpha$  or  $\alpha$  ,  $\alpha$  ,  $\alpha$  $\frac{1}{2}$  and  $\frac{1}{2}$  and  $\frac{1}{2}$  a  $\frac{a}{2}$  , which are the contract of  $\frac{a}{2}$  , which are the contract of  $\frac{a}{2}$ 

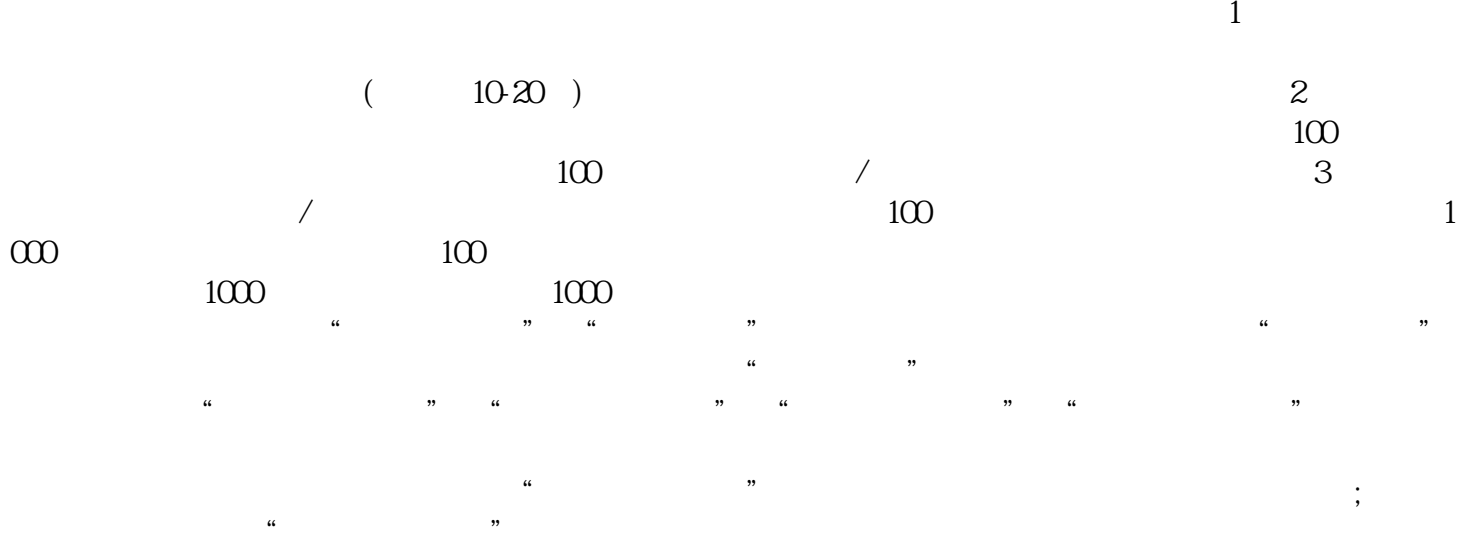

 $\frac{1}{2}$  and  $\frac{1}{2}$  and  $\frac{1}{2}$  a

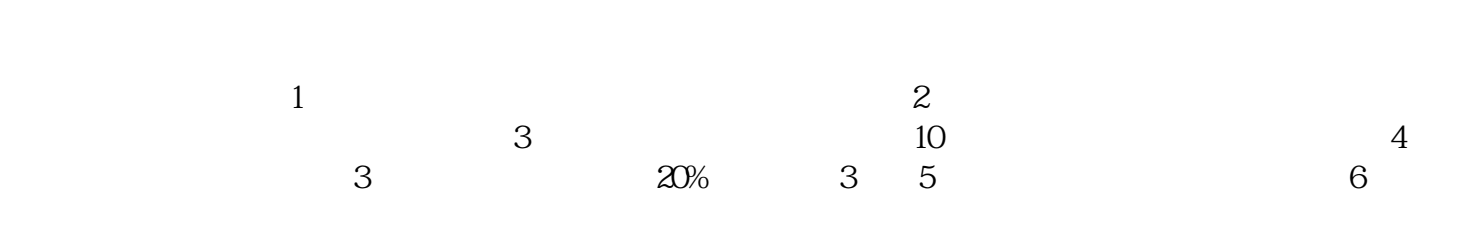

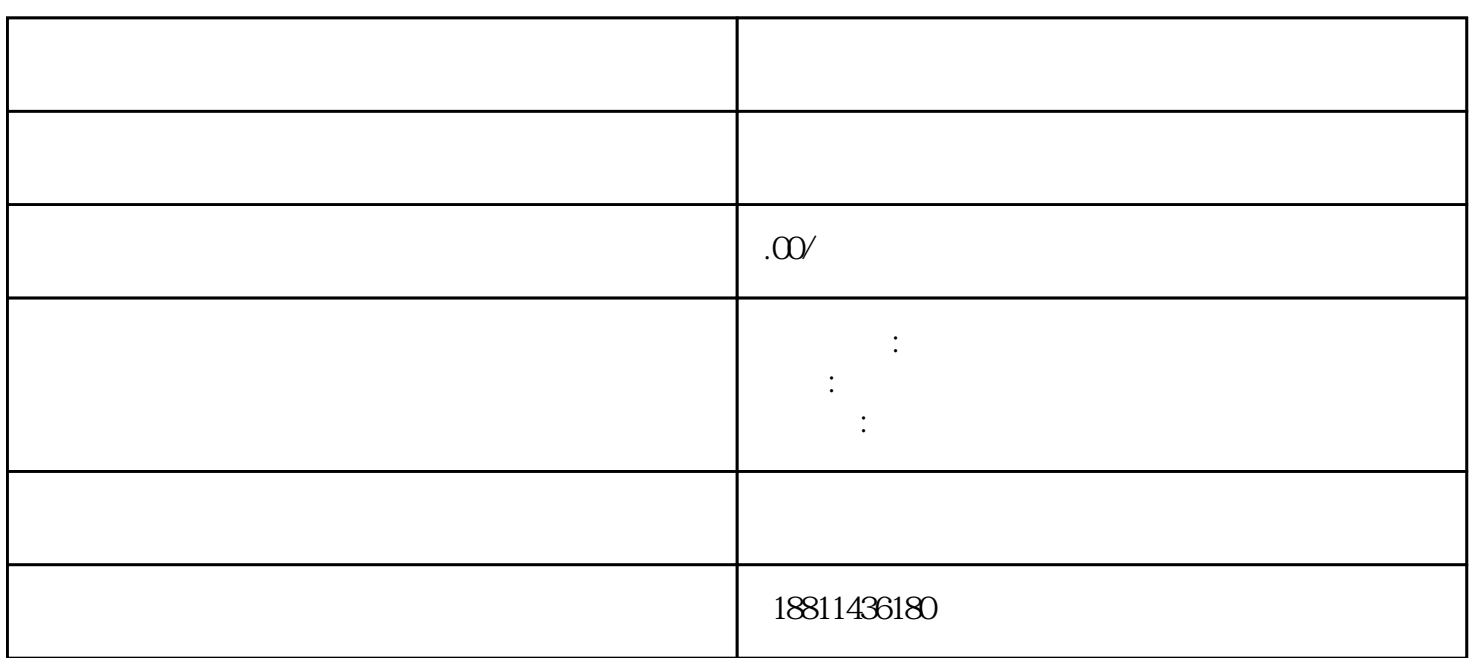

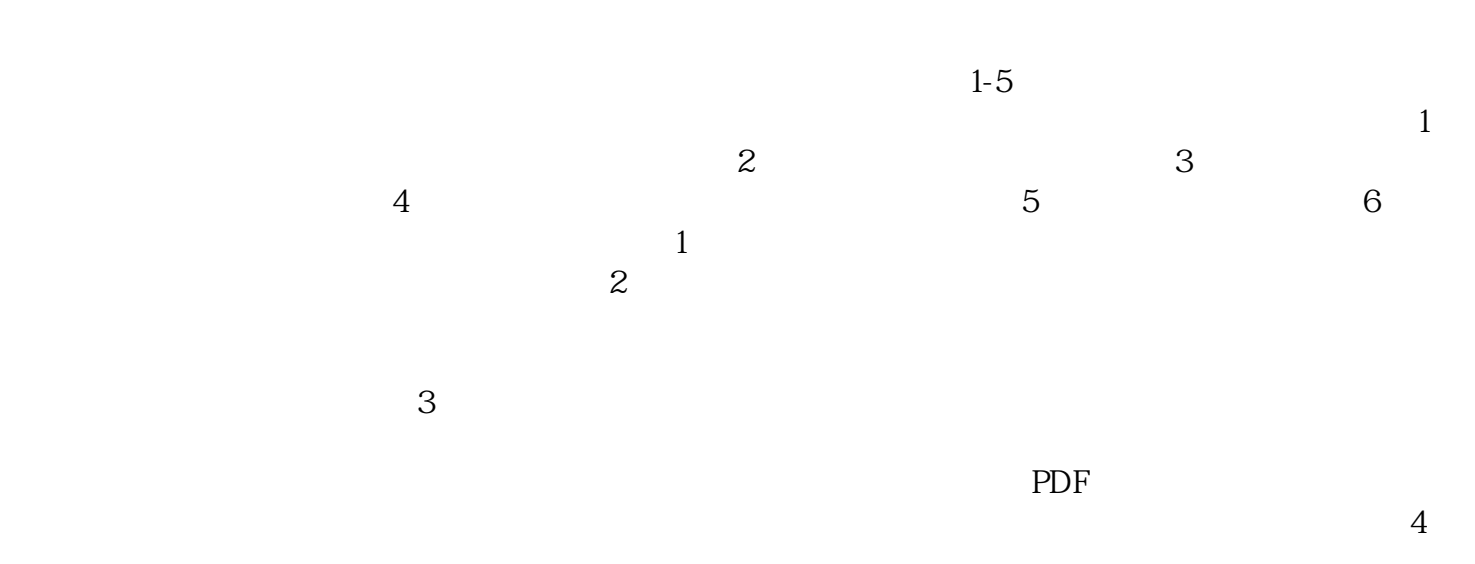

 $\frac{12}{\sqrt{2}}$  $\frac{a}{\sqrt{a}}$  $\frac{a}{\sqrt{a}}$  $\mu$ 

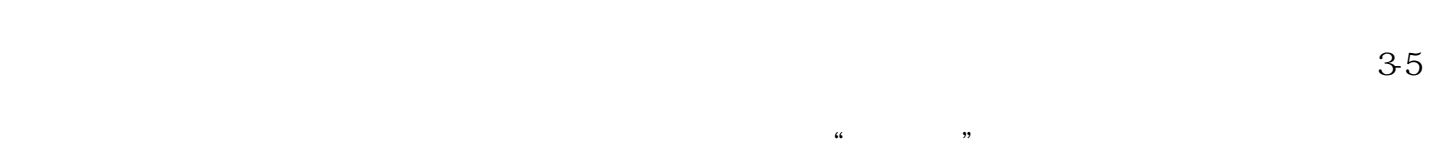

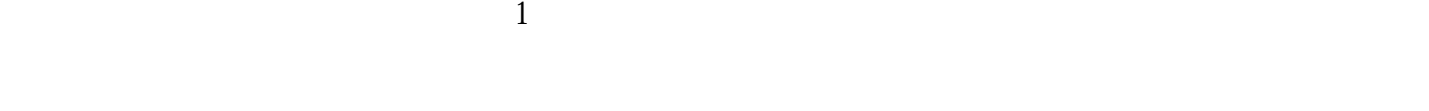

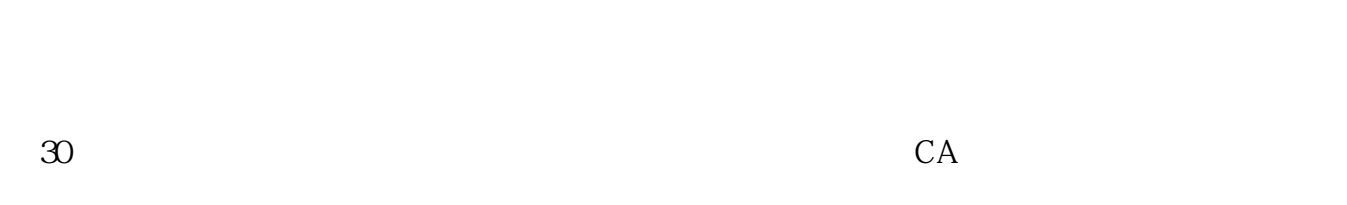

所急,努力奋进来赢得广大客户的支持和xinlai。

 $\mathcal{R}$